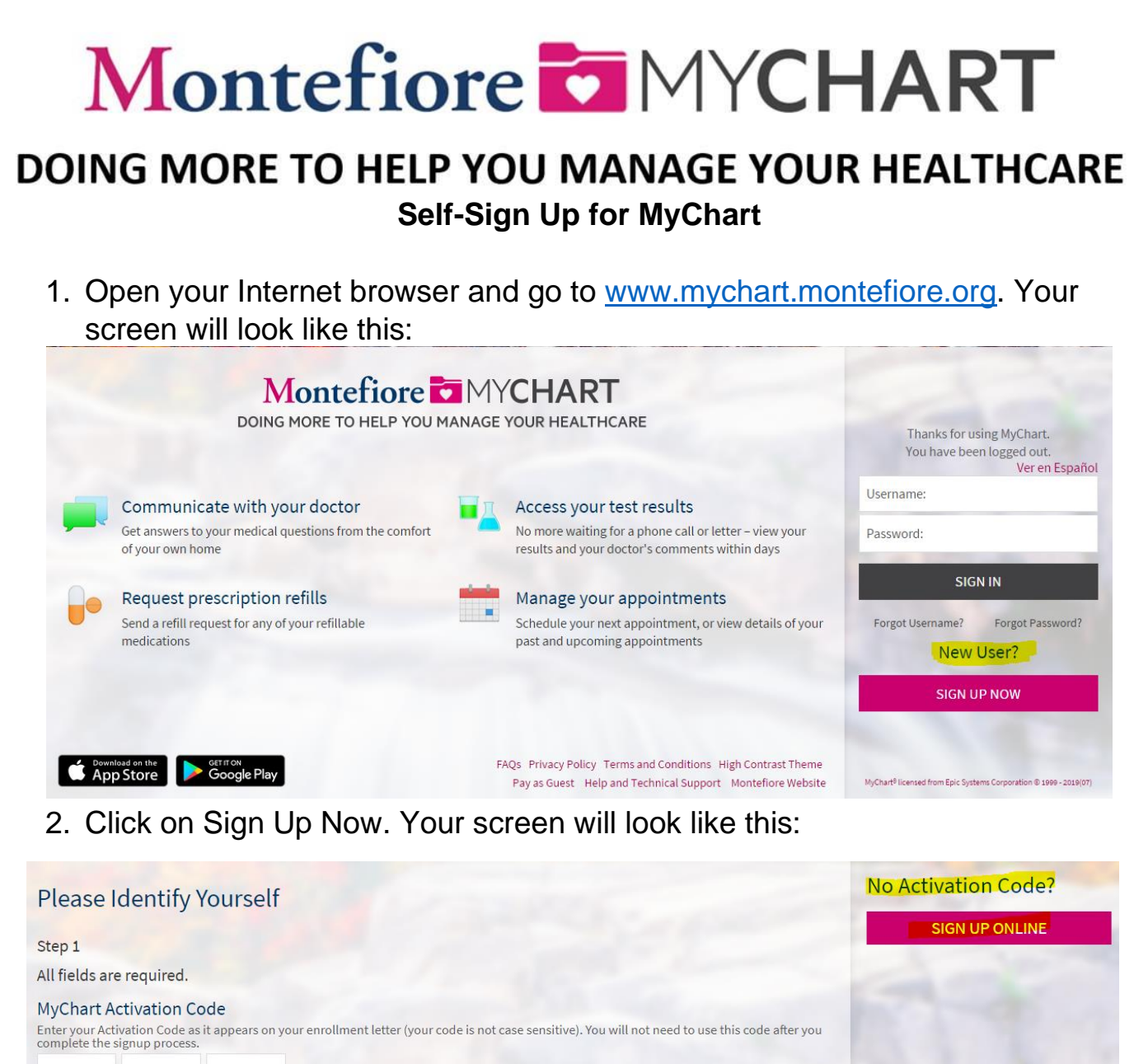

 $xxxxx$  -  $xxxxx$ **XXXXX** ZIP Code Please enter your ZIP code.

## **XXXXX**

Date of Birth

Enter your date of birth in the format shown, using 4 digits for the year.

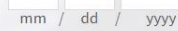

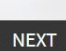

3. Click on Sign Up Online. Fill out the required information. Your identity will be verified by a third-party.\* Then click next. \*\*If your identity cannot be verified, please follow the instructions on the screen.

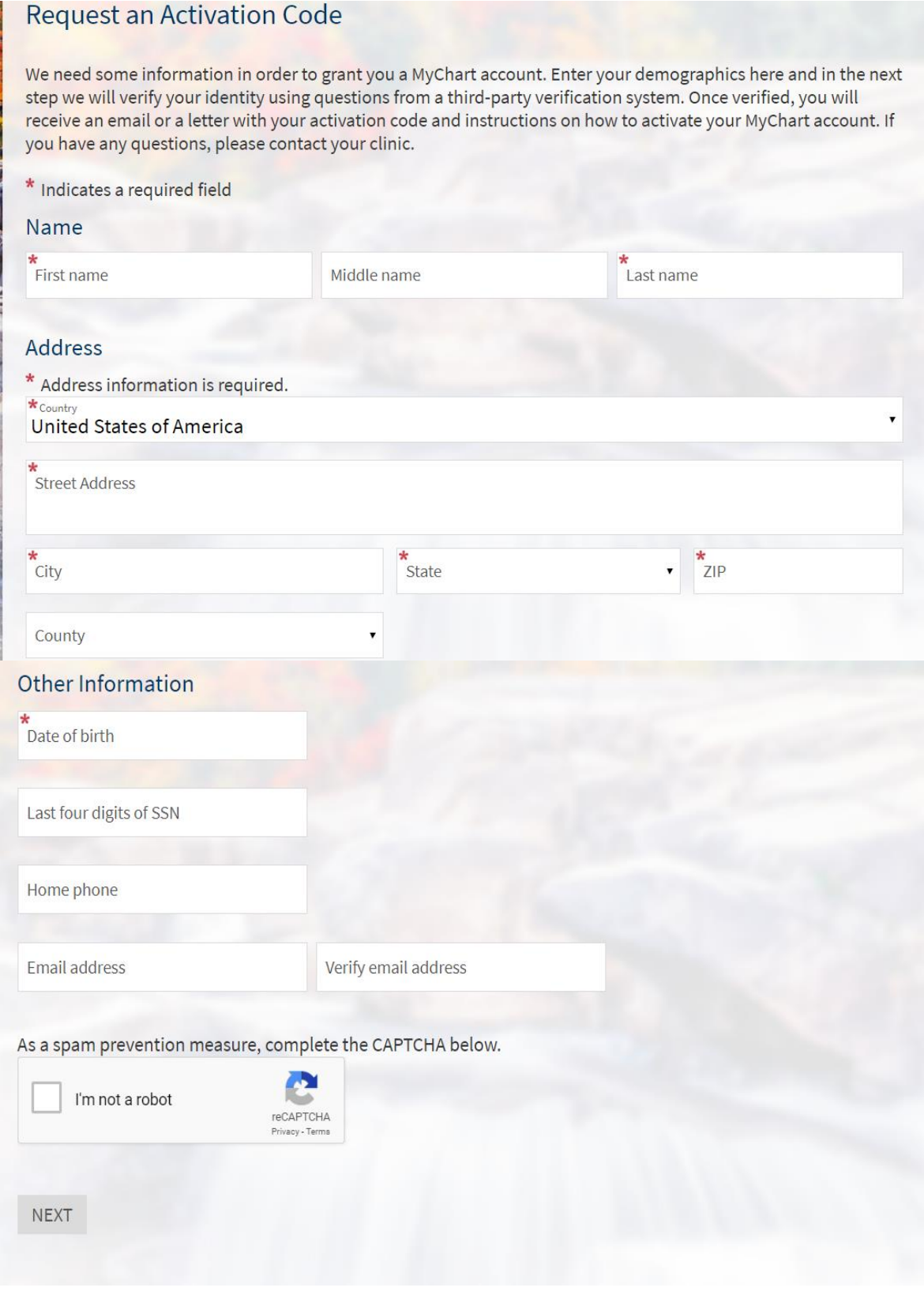

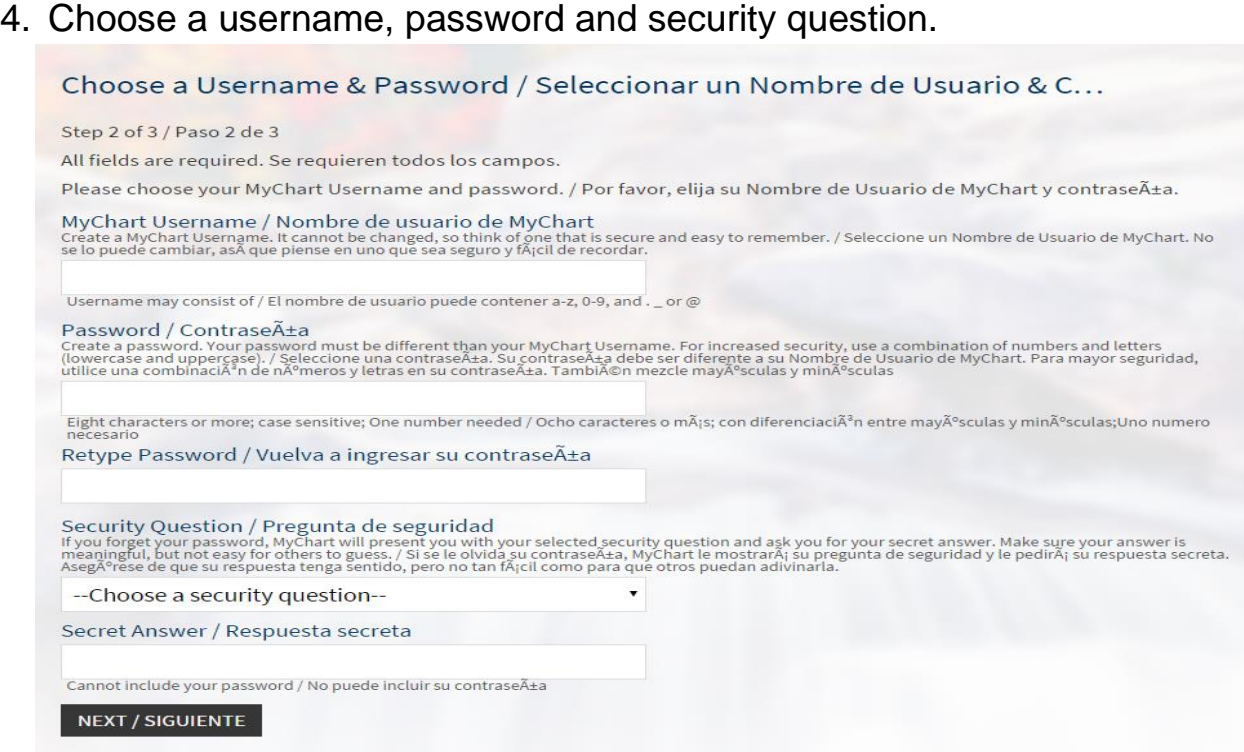

5. Select your notification preferences. If you would like to receive email notifications when new information is available select yes and add an email address. If you would like text message notifications, select yes and add a mobile phone number.

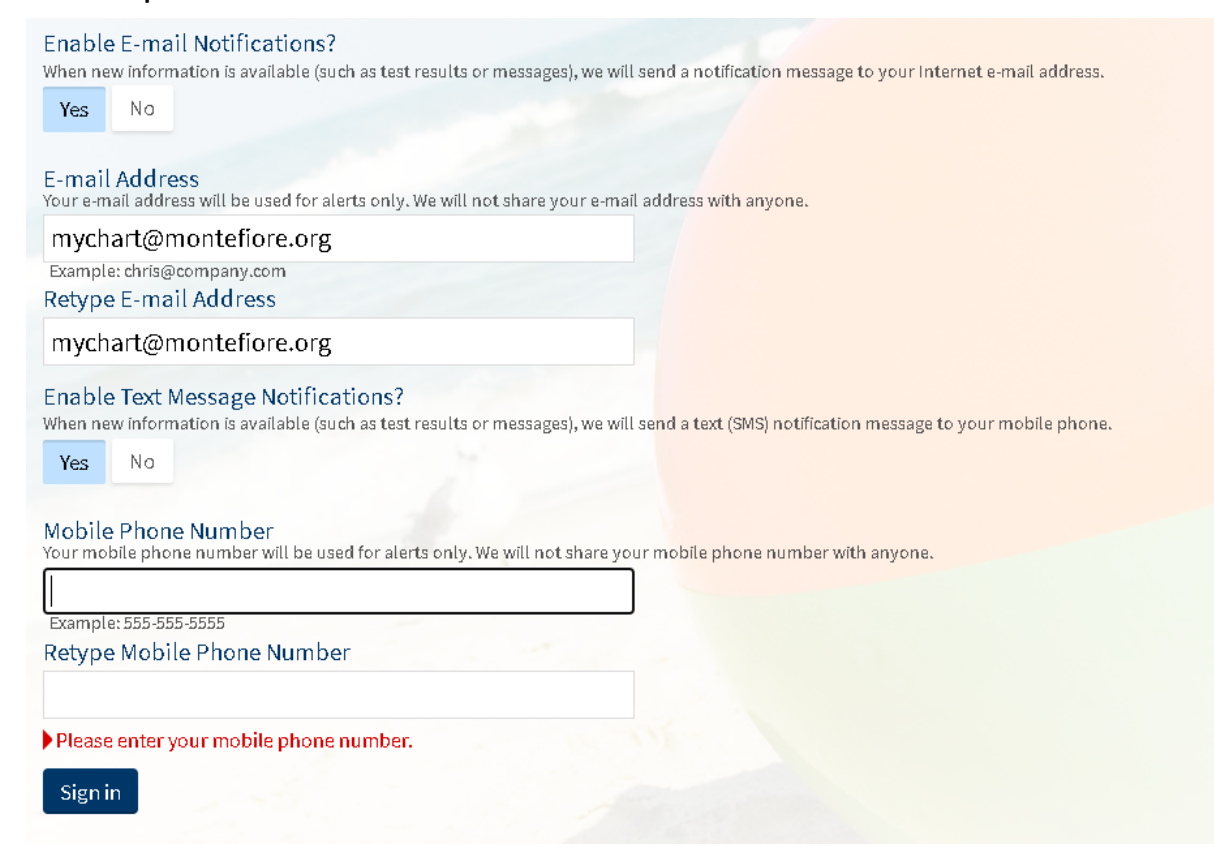

## 6. Read the terms and conditions and select accept.

## **Terms and Conditions**

To proceed, you must agree to the following conditions governing the use of this Web site.

MONTEFIORE MYCHART PATIENT TERMS OF USE

1. Terms of Use. The Montefiore MyChart ("MyChart") services are offered to you under, and you agree to be bound by, the terms and conditions of this Terms of Use. The MyChart services are only available to users that have an existing patient-healthcare provider relationship with a physician or other healthcare provider that is a subscriber to the MyChart services ("Provider"). We will notify your Provider that you have agreed to these Terms of Use. We reserve the right to update or change these Terms of Use at any time and for any reason by posting modified Terms of Use. Your continued use constitutes your agreement to be bound by any such revisions and you should therefore periodically visit this page of the website and print the latest version of the Terms of Use for your records. The date of the last update to these Terms of Use is stated at the top of this document.

Please read this Agreement carefully. It is a legally binding contract. By clicking "I Agree" below and accessing or using the MyChart services, you agree to be bound by the terms and conditions of this Agreement. If you do not wish to be bound by this Agreement, you are not authorized to access or use the MyChart services and/or any of its components.

For purposes of this Terms of Use, the term "Montefiore Payor" shall mean a healthcare insurer or other entity that reimburses Providers for web-visits provided in accordance with the Montefiore Payor's criteria.

2. Use of Services.

NOT FOR EMERGENEIES. The MvChart services are not for use for medical emergencies or urgent situations. IF YOU THUNK YOU MAY "

Please do not show this page next time

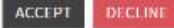